## **БИОЛОГИЯ** МИНИСТЕРСТВО ПРОСВЕЩЕНИЯ РОССИЙСКОЙ ФЕДЕРАЦИИ

# Министерство общего и профессионального образования

## Ростовской области

## Азовский район

## МБОУ Самарская СОШ № 4 Азовского района

## **PACCMOTPEHO**

## СОГЛАСОВАНО

Заместитель директора

Методическим объединением учителей по УВР естественно-научного

цикла

There €

Пилецкая Г.Н. Протокол №1 от «28» августа 2023 г.

Терещенко И.

Протокол №1 от «29» августа 2023 г.

**УТВЕРЖДЕНО** perTop Пивненко И.В. ДЛЯ а докум<del>ен</del><br>Егриказ №1987  $\mathcal{O}$ r «31» августа 2023 г.

Рабочая программа внеурочной деятельности «Практическая биология» «Точка Роста» 7 класс

Разработчик: Мамаева Т.И

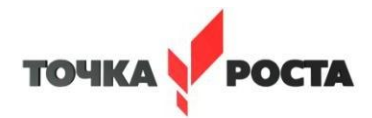

#### **Пояснительная записка**

Направленность программы - естественнонаучная Уровень освоения программы - базовый

Программа «Практическая биология» ориентирована на приобретение знаний по разделам биологии (микробиологии, ботанике, зоологии), на развитие практических умений и навыков, поставлена на формирование интереса к опытной, экспериментальной и исследовательской деятельности, которые способствуют познавательной и творческой активности обучающихся.

#### **Актуальность и особенность программы.**

Современный учебный процесс направлен не столько на достижение результатов в области предметных знаний, сколько на личностный рост ребенка. Обучение по новым образовательным стандартам предусматривает организацию внеурочной деятельности, которая способствует раскрытию внутреннего потенциала каждого ученика, развитие и поддержание его таланта.

Одним из ключевых требований к биологическому образованию в современных условиях и важнейшим компонентов реализации ФГОС является овладение учащимися практическими умениями и навыками, проектно-исследовательской деятельностью.

Программа «Практическая биология» направлена на формирование у учащихся 5-7 классов интереса к изучению биологии, развитие практических умений, применение полученных знаний на практике. заключается в том, что программа «Практическая

биология» в занимательной форме знакомит детей с разделами биологии: микробиологии, ботанике, зоологии, готовит к олимпиадам и конкурсам различных уровней.

В учебном плане по предмету «Биология» отведено всего 1 час в неделю в 5-6 классах, что дает возможность сформировать у обучающихся только базовые знания по предмету.

На уроках биологии в 5-6 классах закладываются основы многих практических умений школьников, которыми они будут пользоваться во всех последующих курсах изучения биологии. Поэтому внеурочная деятельность будет дополнительной возможностью для закрепления и отработки практических умений учащихся.

Программа способствует ознакомлению с организацией коллективного и индивидуального исследования, обучению в действии, позволяет чередовать коллективную и индивидуальную деятельность. Теоретический материал включает в себя вопросы,

касающиеся основ проектно-исследовательской деятельности, знакомства со структурой работы.

#### **Цель и задачи программы**

**Цель:** формирование у обучающихся глубокого и устойчивого интереса к мируживых организмов, приобретение необходимых практических умений и навыков проведения экспериментов, основ исследовательской деятельности.

#### **Задачи:**

#### **Обучающие:**

- расширение кругозора обучающихся;

- расширение и углубление знаний обучающихся по овладению основами методов познания, характерных для естественных наук (наблюдение, сравнение, эксперимент, измерение);

- подготовка обучающихся, ориентированных на биологический профиль обучения, к усвоению материала повышенного уровня сложности по химии.

#### **Развивающие:**

- развитие умений и навыков проектно - исследовательской деятельности;

развитие творческих способностей и умений учащихся самостоятельно приобретать и применять знания на практике.

#### **Воспитательные:**

- воспитание экологической грамотности;

- воспитание эмоционально- ценностного отношения к окружающему миру;

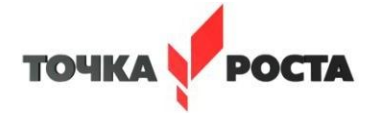

- ориентация на выбор биологического профиля.

При организации образовательного процесса необходимо обратить внимание на следующие аспекты:

-использование личностно-ориентированных технологий (технология развития критического мышления, технология проблемного обучения, технология обучения в сотрудничестве, метод проектов);

-организация проектной деятельности школьников и проведение м и н и - конференций, позволяющих школьникам представить индивидуальные (или групповые) проекты по выбранной теме.

**Формы проведения занятий: лабораторный** практикум с использованием оборудования центра «**Точка роста»,** экскурсии, эксперименты, наблюдения, коллективные и индивидуальные исследования, самостоятельная работа, консультации, проектная и исследовательская деятельность, в том числе с использованием ИКТ.

**Срок реализации программы** - **1 год**. Общее количество учебных часов, запланированных на весь период обучения: **34 часов.**

#### **Планируемые результаты освоения программы.**

-иметь представление об исследовании, проекте, сборе и обработке информации, составлении доклада, публичном выступлении;

-знать, как выбрать тему исследования, структуру исследования;

-уметь видеть проблему, выдвигать гипотезы, планировать ход исследования, давать

определения понятиям, работать с текстом, делать выводы;

-уметь работать в группе, прислушиваться к мнению членов группы, отстаивать собственную точку зрения;

-владеть планированием и постановкой биологического эксперимента.

#### **Ожидаемые результаты**

*Личностные результаты:*

-знания основных принципов и правил отношения к живой природе;

-развитие познавательных интересов, направленных на изучение живой природы; -

развитие интеллектуальных умений (доказывать, строить рассуждения, анализировать, сравнивать, делать выводы и другое);

-эстетического отношения к живым объектам.

*Метапредметные результаты:*

-овладение составляющими исследовательской и проектной деятельности: умение видеть проблему, ставить вопросы, выдвигать гипотезы, давать определения понятиям,

классифицировать, наблюдать, проводить эксперименты, делать выводы и заключения, структурировать материал, объяснять, доказывать, защищать свои идеи;

-умение работать с разными источниками биологической информации, анализировать и оценивать информацию, преобразовывать информацию из одной формы в другую; -умение адекватно использовать речевые средства для дискуссии и аргументации своей позиции, сравнивать разные точки зрения, аргументировать свою точку зрения, отстаивать свою позицию.

*Предметные результаты:*

1. В познавательной (интеллектуальной) сфере:

-выделение существенных признаков биологических объектов и процессов; -

классификация — определение принадлежности биологических объектов к определенной систематической группе;

-объяснение роли биологии в практической деятельности людей;

-сравнение биологических объектов и процессов, умение делать выводы и умозаключения на основе сравнения;

-умение работать с определителями, лабораторным оборудованием;

-овладение методами биологической науки: наблюдение и описание биологических объектов и процессов; постановка биологических экспериментов и объяснение их результатов.

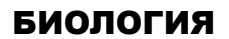

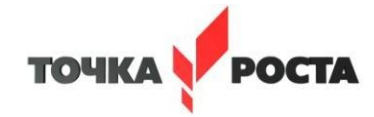

2. В ценностно-ориентационной сфере:

-знание основных правил поведения в природе;

-анализ и оценка последствий деятельности человека в природе.

3. В сфере трудовой деятельности:

-знание и соблюдение правил работы в кабинете биологии;

-соблюдение правил работы с биологическими приборами и инструментами.

4. В эстетической сфере:

-овладение умением оценивать с эстетической точки зрения объекты живой природы.

#### **Структура программы**

При изучении разделов программы изучаются разные области биологии. Ботаника— наука о растениях. Зоология — наука, предметом изучения которой являются

представители царства животных. Микология — наука о грибах. Физиология— наука о жизненных процессах. Экология— наука о взаимодействиях организмов с окружающей средой.

Бактериология— наука о бактериях. Орнитология — раздел зоологии, посвященный изучению птиц. Биогеография— наука, которая изучает закономерности географического распространения и распределения организмов. Систематика— научная дисциплина, о классификации живых организмов. Морфология изучает внешнее строение организма.

#### **Тематический план**

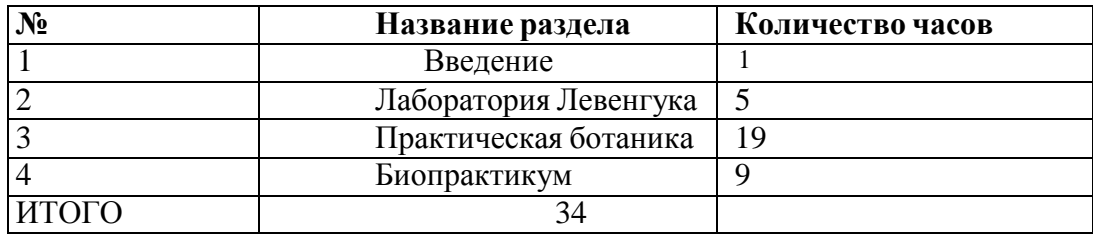

## **СОДЕРЖАНИЕ КУРСА**

## **Введение. (1 час)**

Во введении учащиеся знакомятся с планом работы и техникой безопасности при выполнении лабораторных работ.

#### **Раздел 1. Лаборатория Левенгука (5 часов)**

Методы научного исследования. Лабораторное оборудование и приборы для научных исследований. История изобретения микроскопа, его устройство и правила работы. Техника приготовления временного микропрепарата. Рисуем по правилам: правила биологического рисунка

#### *Лабораторные работы:*

-Изучение устройства микроскопа

- Приготовление и рассматривание микропрепаратов(чешуя лука)
- Строение растительной клетки

-Явления плазмолиза и деплазмолиза в растительной клетке

#### **Раздел 2. Практическая ботаника (19 часов)**

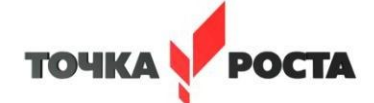

Фенологические наблюдения. Ведение дневника наблюдений. Гербарий: оборудование, техника сбора, высушивания и монтировки. Правила работа с определителями (теза, антитеза). Морфологическое описание растений по плану. Редкие и исчезающие растения Ульяновской области.

#### *Лабораторные работы:*

- Зависимость транспирации и температуры от площади поверхности листа
- Испарение воды листьями до и после полива
- Тургорное состояние клетки
- Значение кутикулы и пробки в защите растений от испарения
- Обнаружение нитратов в листьях

## *Проектно-исследовательская деятельность:*

- Создание каталога «Видовое разнообразие растений пришкольной территории»
- Проект «Редкие растения Ульяновской области»

## **Раздел 3. Биопрактикум (9 часов)**

Учебно - исследовательская деятельность. Как правильно выбрать тему, определить цель и задачи исследования. Какие существуют методы исследований. Правила оформления результатов. Источники информации (библиотека, интернетресурсы). Как оформить письменное сообщение и презентацию. Освоение и отработка методик выращивания биокультур. Выполнение самостоятельного исследования по выбранному модулю. Представление результатов на конференции. Отработка практической части олимпиадных заданий с целью диагностики полученных умений и навыков.

#### *Лабораторные работы:*

Влияние абиотических факторов на растение

Измерение влажности и температуры в разных зонах класса

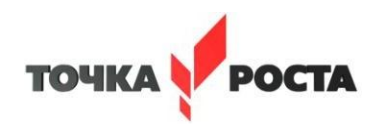

## **УЧЕБНО-ТЕМАТИЧЕСКИЙ ПЛАН (34 часа)**

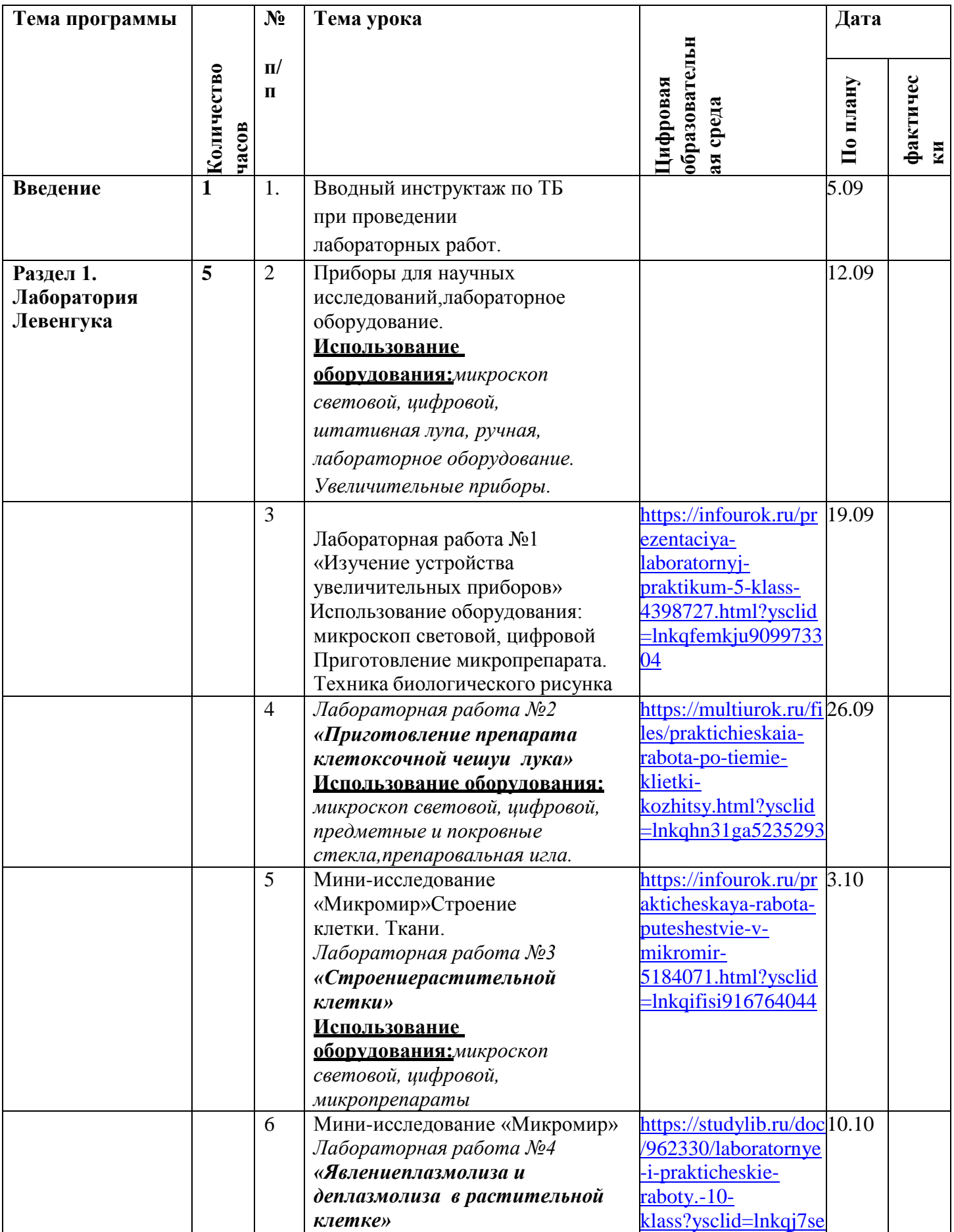

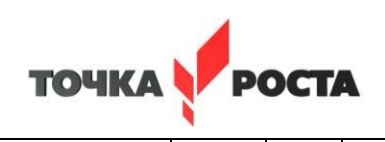

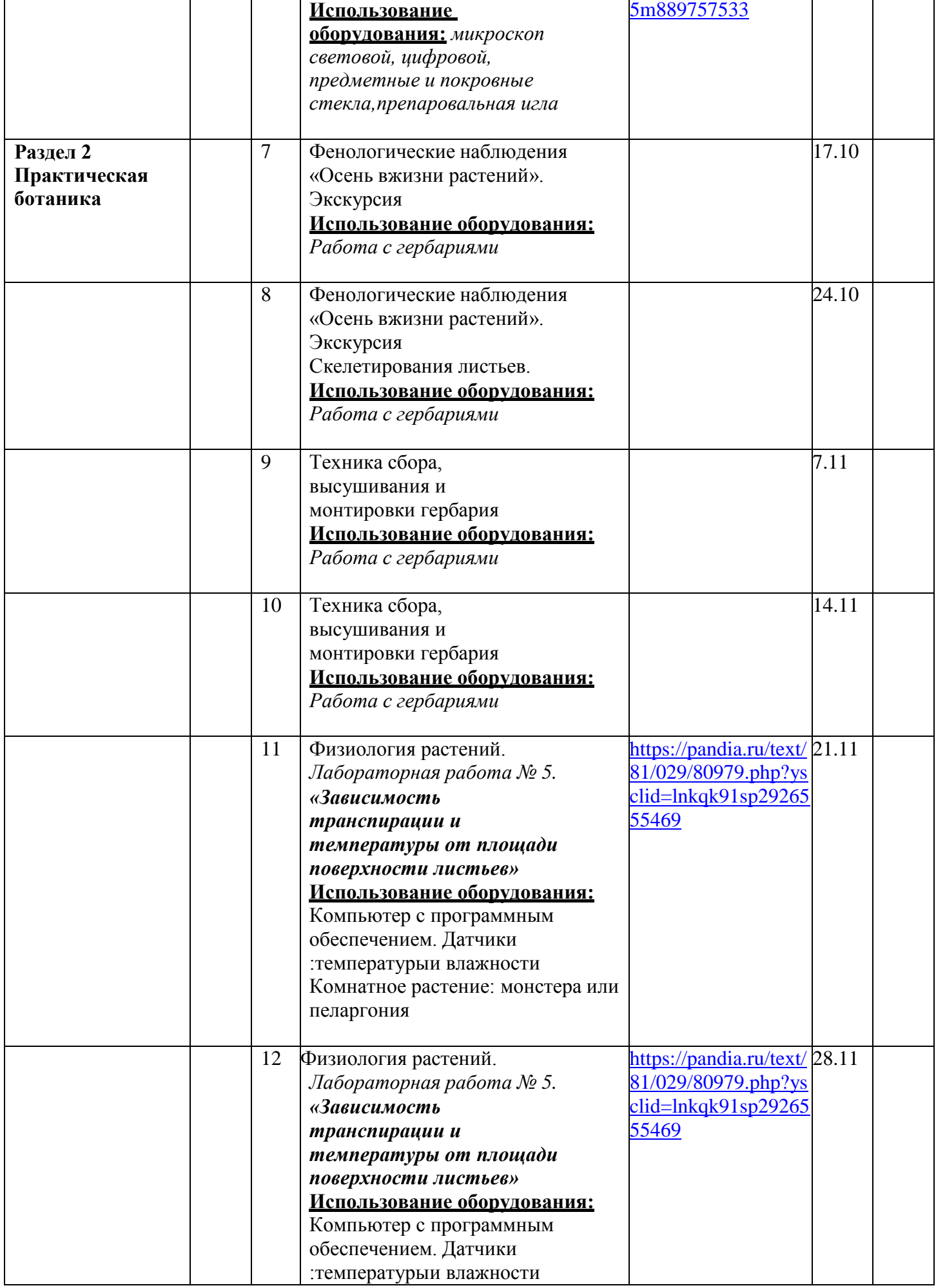

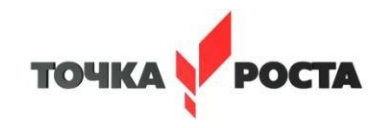

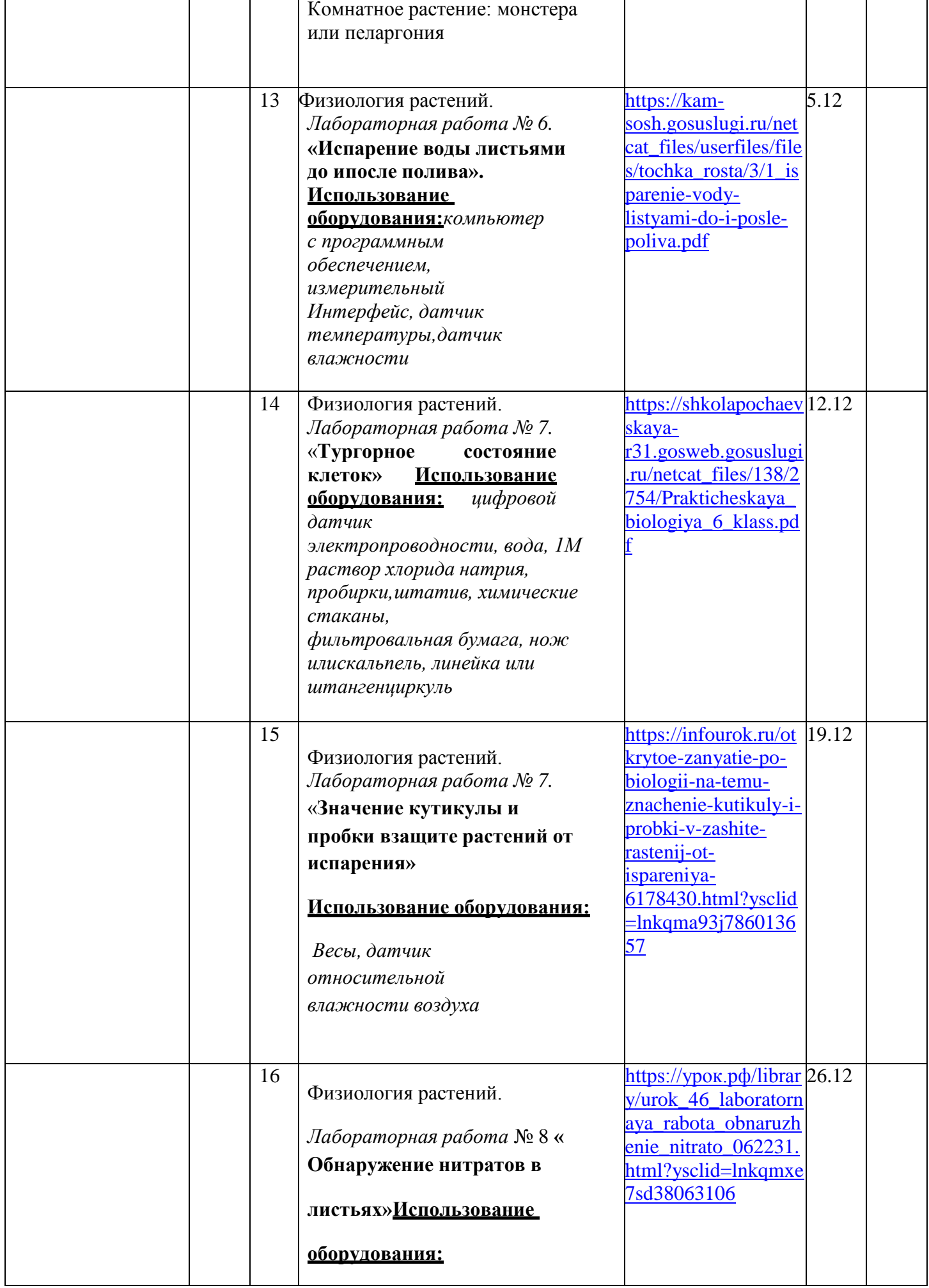

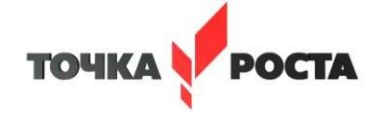

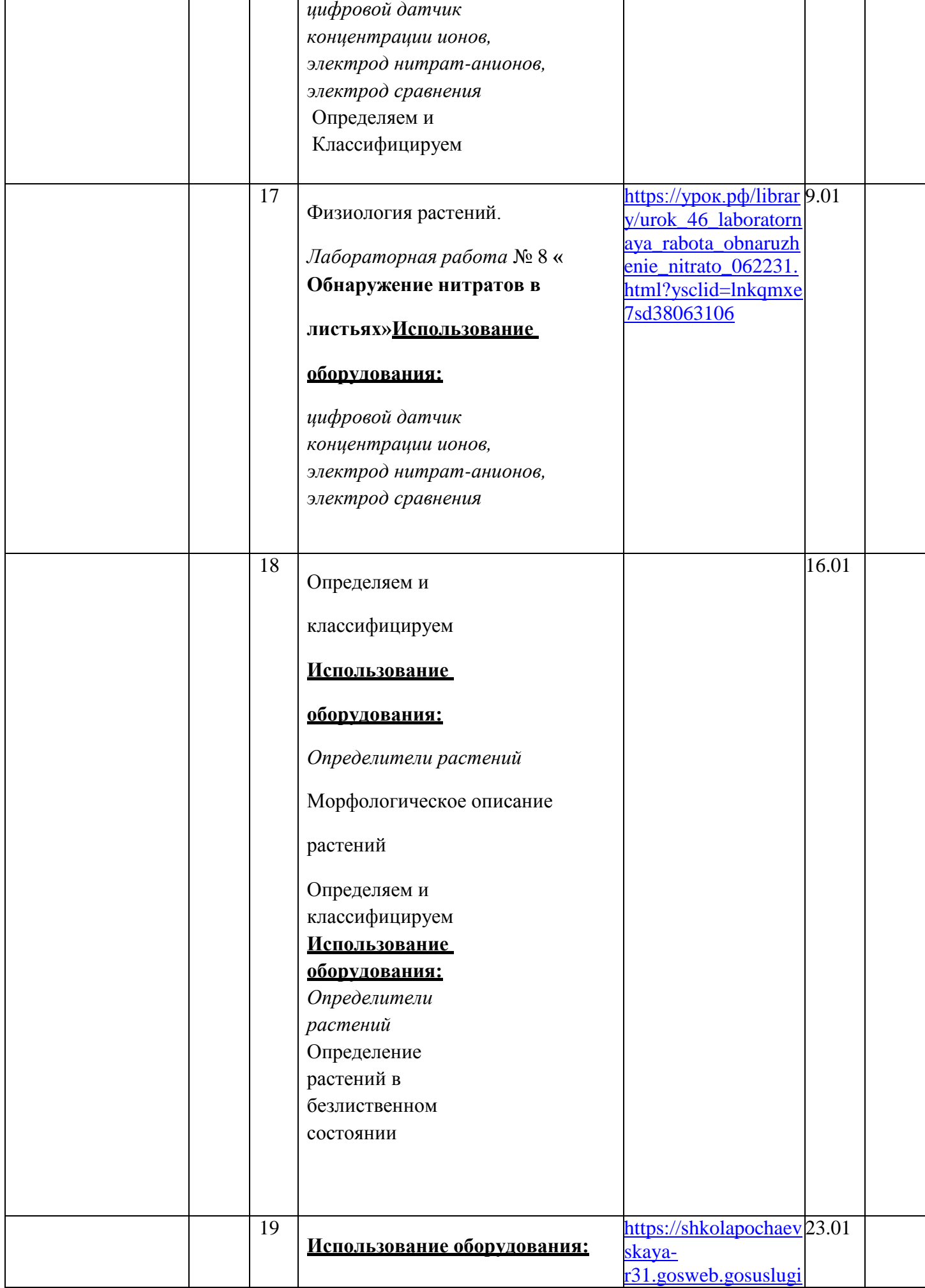

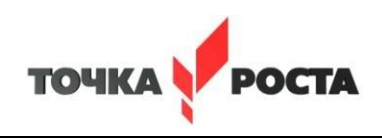

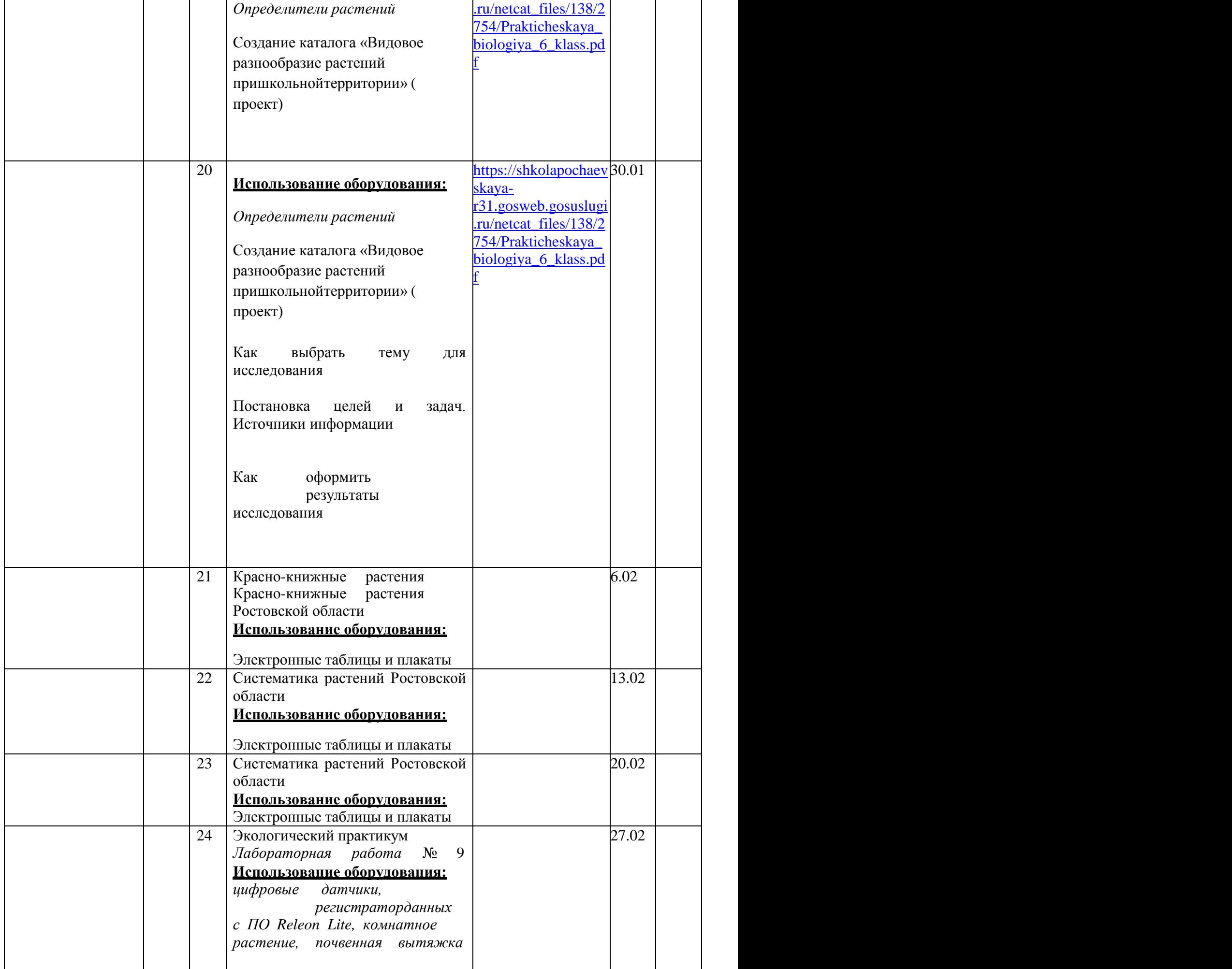

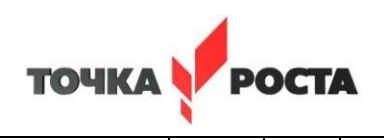

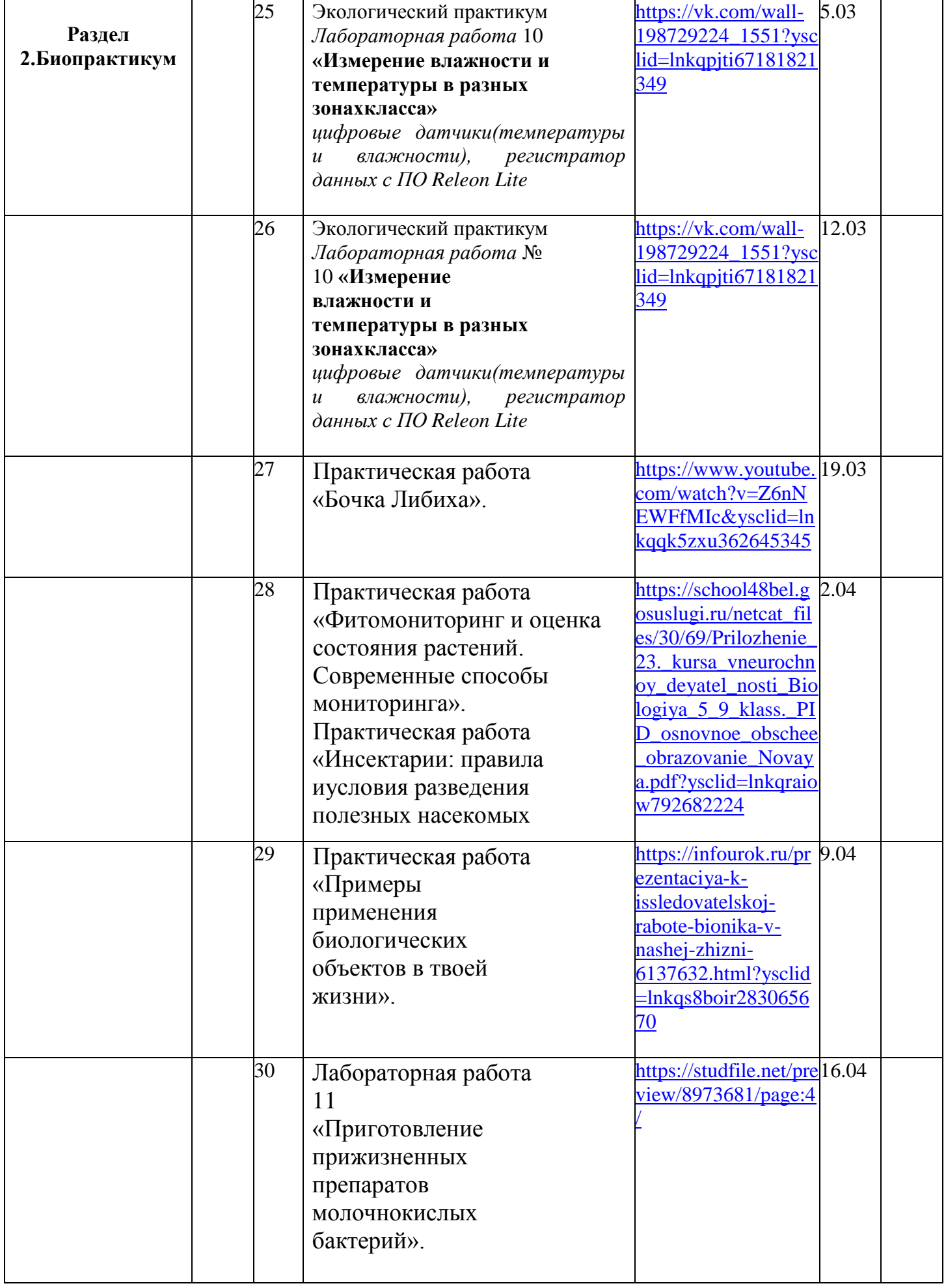

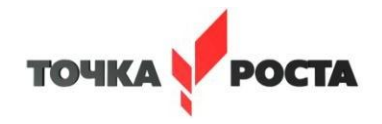

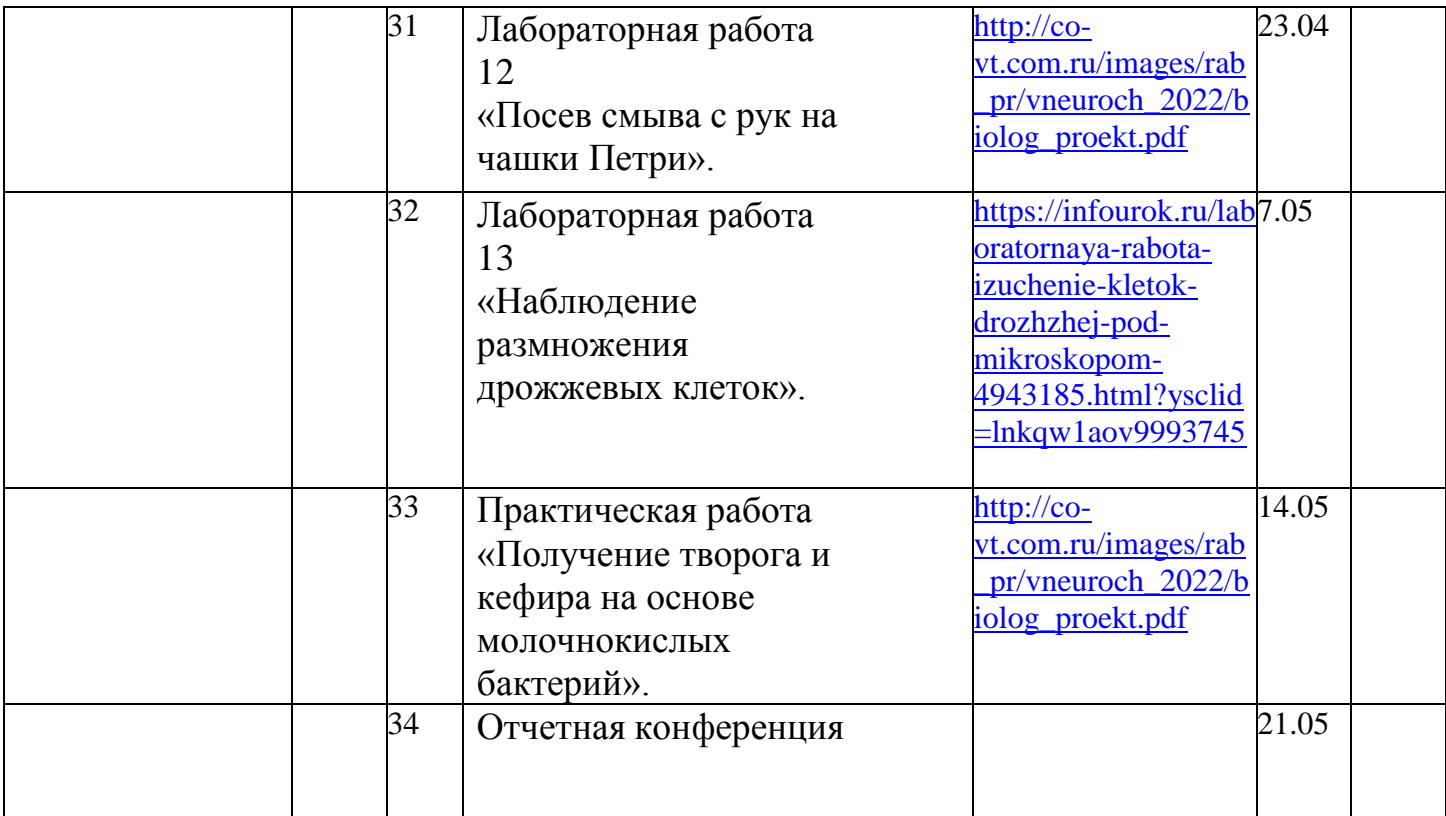

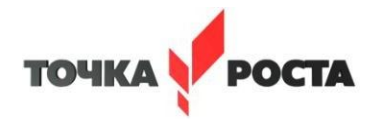

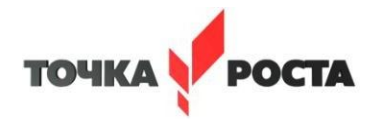

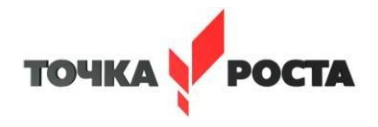

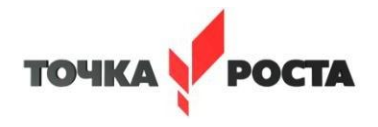

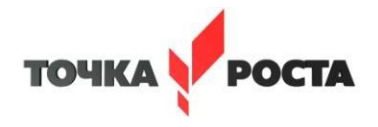